#### **Eye** 300dpi at 30cm **Color Classification**

Munsell: hue, value, chroma, with standard perceptual difference between colors XYZ: three standard emission functions, defined by CIE: human visible values leads to a horseshoe in an x-y chromaticity diagram Luv, Lab: perceptually uniform variants of XYZ RGB: used in hardware, tiny triangle XYZ space CMY: used in printers, invert RGB (absorption) CMYK: add K because inks are not perfect absorbers, so replace achromatic portion of printed output with K

HSV, HLS: as Munsell, better for humans than using RGB

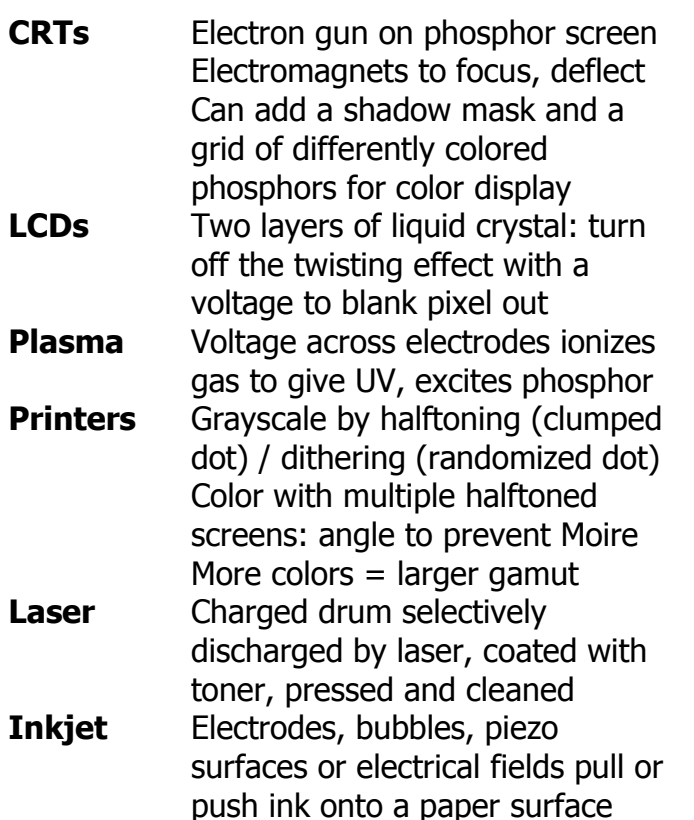

## **Bresenham (integer end points, octant 1)**

 $Dy = (y1 - y0)$ ;  $Dx = (x1 - x0)$ ;  $y = x0$ ;  $yf = 0$ ;  $y = y0$ ; DRAW(x,  $y$ ); while  $(x < x1)$  do {  $x++;$   $yf += 2*Dy;$ if (yf > dx) {  $y++$ ;  $yf = 2*Dx$  } DRAW $(x, y);$ 

Avoid floating point on yf by multiplying all operations involving it by 2\*Dx. Can modify for FP operations by un-optimising and changing start point finding algorithm for floats

# **Difference Method (line, octant 1)**

Observation: if  $k = ax + by + c$  then  $k < 0 = 0$ above line,  $k > 0$  = below line,  $k = 0$  = on line Given that a pixel is on the line the next pixel is either E or NE: make decision at  $(x+1, y+1/2)$  If E then  $d' = d + a$  else  $d' = d + a + b$ 

a =  $(y1 - y0)$ ; b =  $(x0 - x1)$ ;  $c = y0*x1 - x0*y1; x = ROUND(x0);$  $y = \text{ROUND}(y0 - (x - x0) * (a/b));$  $d = a*(x + 1) + b*(y + ½) + c;$ DRAW(x, y); while  $(x < (x1 - \frac{1}{2}) )$  {  $x++; if (d < 0) {d += a; } else$ {  $y++$ ; d += a + b; }; DRAW(x, y); }

#### **Difference Method (circle, octant 2)**

 $k = x^2 + y^2 - r^2$ : k<0 = inside, k>0 = outside Make decision at  $(x+1, y-1/2)$ . Either E (d' = d  $+ 2*x + 3$ ) or SE (d' = d + 2x – 2y + 5) Can extend to ovals, but use points of  $45^\circ$ slope, not octants and must be axis aligned. **Bezier Cubics**

3 3 2 2 1 2  $P(t) = (1-t)^3 P_0 + 3t(1-t)^2 P_1 + 3t^2(1-t)P_2 + t^3 P_1$ 

**Continuity** C<sub>1</sub>: continuous in position and tangent vector G1: continuous in position, tangent vector in same direction  $C_0$ : continuous in position only **Drawing** Naïve method: use a fixed step size to draw some lines. But cannot fix step so all Beziers look good, and distance in real space not linearly related to distance in parameter space Adaptive subdivision: keep dividing up the task of drawing until a straight line is "good enough" to approximate it. Test goodness by checking that  $P_1, P_2$ are not more than d from the line between  $P_0$  and  $P_3$ . Testing this distance done by finding s st. P(s) is closest to a fixed C: need  $s = \frac{AB \cdot AC}{1 - x^2}$  (see p137)  $\overline{AB}$ <sup>2</sup>

## **Overhauser's Cubic**

As Bezier, but don't have tangent vectors: instead, work one out from surrounding data points. Tangent at P<sub>n</sub> is  $1/2(P_{(n+1)} - P_{(n-1)})$ . Hence for points A, B, C, D have Bezier  $P_0 = B$ ,  $P_3 = C$ ,  $P_1 = B+(C-A)/6$ ,  $P_2 = C-(D-B)/6$ 

#### **Douglas & Pucker**

Simplify line chains: approximate chain as straight line, find C in chain at greatest distance from line, if this exceeds threshold approximate as 2 recursively simplified chains **Cohen-Sutherland**

#### 4 bit code for each segment of the plane divided by box lines:  $A = x < x_L$ ,  $B = x > x_R$ , C=y<y<sub>B</sub>, D=y>y<sub>T</sub>, Q=ABCD. If  $Q_0=Q_1=0$ ,

inside rectangle (accept), if  $Q_1 \& Q_2 != 0$  both ends outside and in same half plane (reject), else intersect line with edge and start again (the 1 bits tell you which to clip against)

#### **Scanline Filling**

- 1. Take polygon edges and place in edge list sorted on lowest y value
- 2. Start with first scanline in polygon (lowest y): edges intersecting this move to the active edge list (AEL)
- 3. Repeat until AEL empty:
	- a. For each edge in the AEL find the intersection point with the scanline, sort into ascending x
	- b. Fill between pairs of intersection points
	- c. Move to the next scanline, remove edges from AEL if endpoint < y, move edges to AEL if start point  $\leq$  y

Efficiently calculate intersection points with incremental line drawing (store current x, dx, starting/ending  $y$ , do  $x+=dx$  on increment) Be careful with endpoints exactly on scanlines! **Sutherland-Hodgman Polygon Clipping** Clip arbitrary polygon against convex polygon by iteratively clipping it by the edges of the convex one. Clip to a line by going around polygon edges keeping track of inside/outside and outputting appropriate points

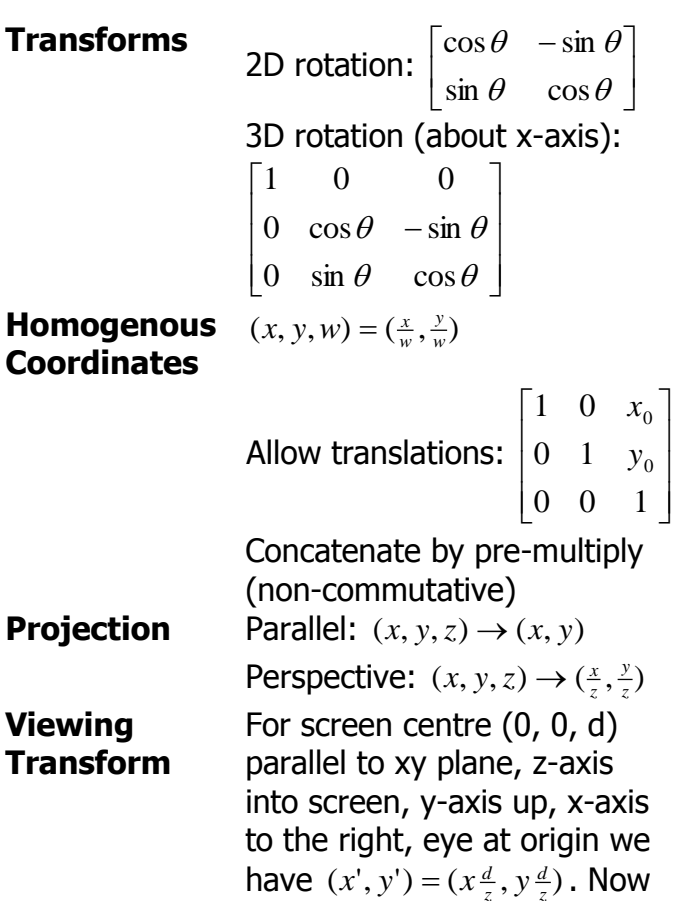

*z*

need to transform world so these assumptions are met For camera at  $(e_x, e_y, e_z)$ , look point at  $(l_x, l_y, l_z)$ , up along vector  $(u_x, u_y, u_z)$ :

- 1. Translate eye point to origin
- 2. Scale so that eye point to look distance  $|el| = d$
- 3. Align *el* with z-axis by rotating about the yaxis into yz (angle  $\cos^{-1}(\frac{l_z}{\sqrt{l^{12}+l^{12}}})$  $1 \times l'$  $\frac{z}{l^{n^2}+l}$ *l*  $^{+}$  $\theta = \cos^{-1}(\frac{l^2z}{\sqrt{m^2-1}})$  and

then about the x-axis into z (angle

*x z*

$$
\theta = \cos^{-1}\left(\frac{l^{\mathbf{w}_z}}{\sqrt{l^{\mathbf{w}_y}+l^{\mathbf{w}_z^2}}}\right)
$$

4. Ensure the up vector points along the positive y-axis by rotating around the zaxis (angle

$$
\theta = \cos^{-1}\left(\frac{u^{(0)}\,y}}{\sqrt{u^{(0)}\,x}+u^{(0)}\,y}}\right)
$$

**Coordinates** Object **Modelling World Iview.** Viewing  $\Box_{\text{Proj}}$ . Screen **3D Clipping** Front and back clipping planes clipped to on the viewing frustrum or 2D projection of it (must retain z during projection to use this)

## **Bezier Patches**

$$
P(s,t) = \sum_{i=0}^{3} \sum_{j=0}^{3} b_i(s) b_j(t) P_{i,j}
$$

As Beziers w/ 16 control ps. Continuity similar.

- **Drawing** Simple method: use fixed increments to approximate the patch with polygons Tolerance method: 3D extension of that for Beziers. Need to watch out for gaps in the resulting surface! **Depth Sort Rendering** Transform polygons into 2D retaining Z information and then do a ordering on z to get draw order: resolve ambiguities (overlapping) by
- splitting one polygon by the plane of another **Back Face** Remove those faces of a

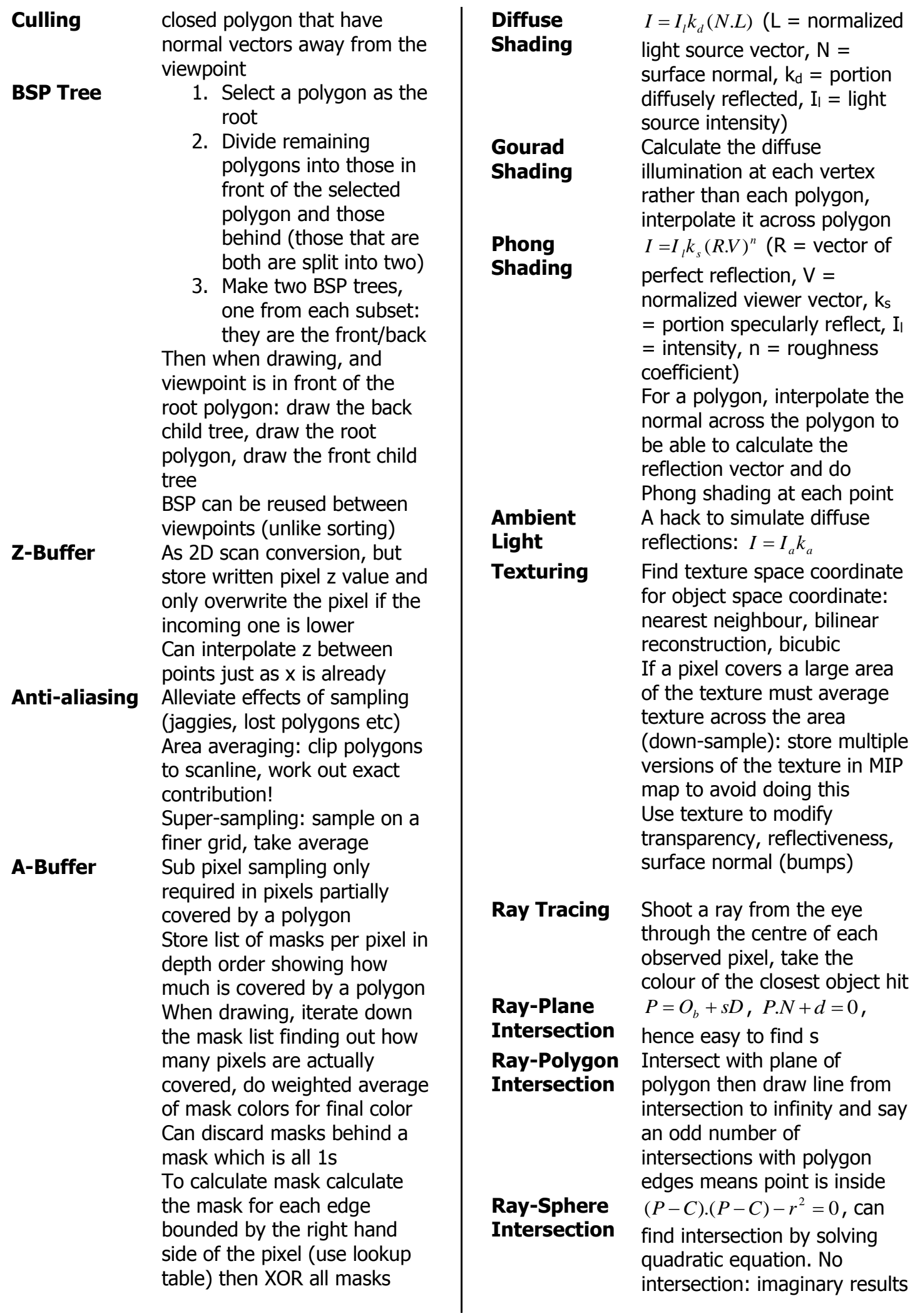

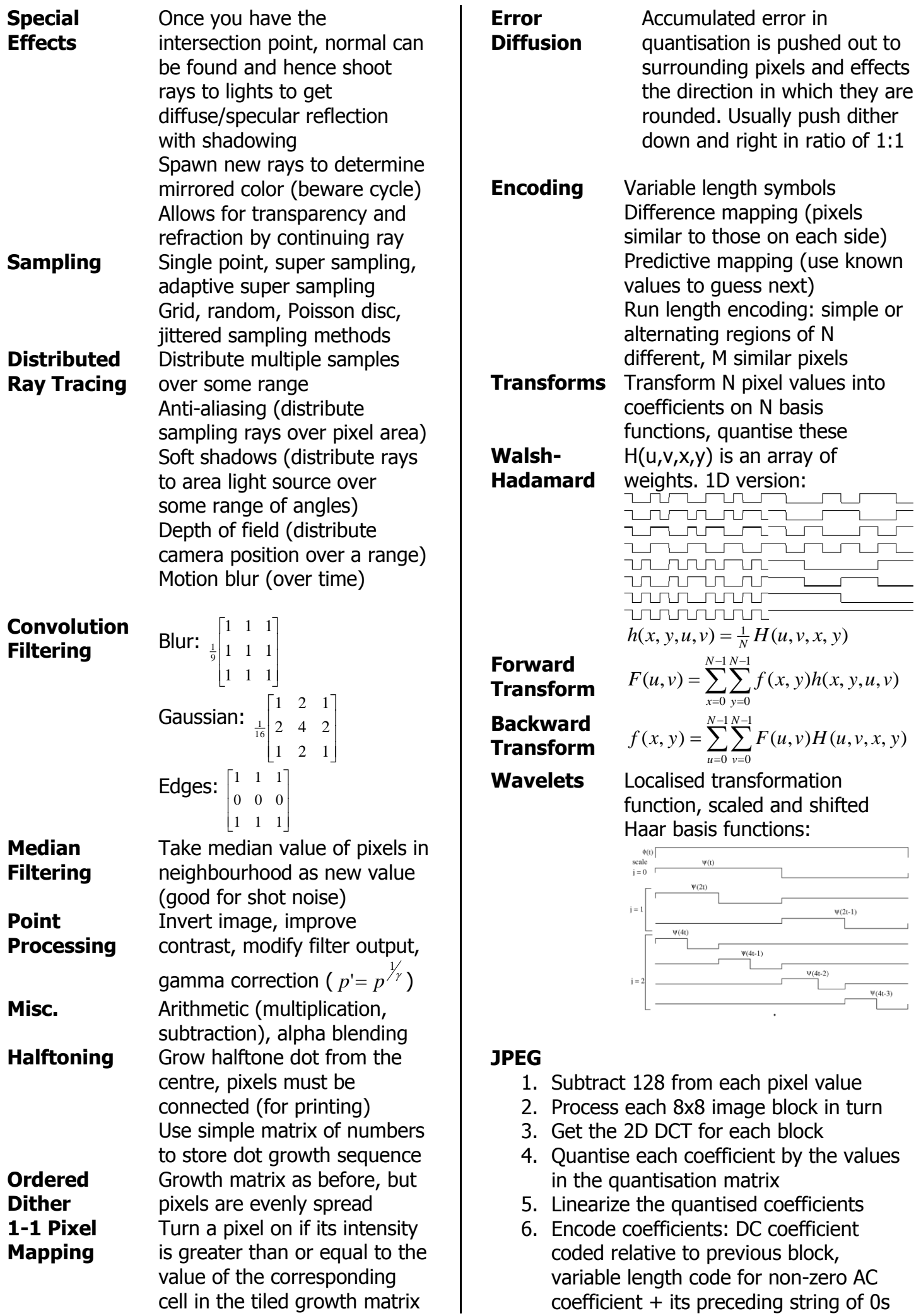

(i.e. anticipate many 0s in the output)